Journée Technique SIG pour la gestion des milieux aquatiques

- Le SIG comme outil d'aide à la décision et de suivi de l'état des masses d'eau
- Benoît GAUTHIER
- **Technicien Rivière**
- **Institution pour l'Entretien des Rivières** 
	- St Jean Bonnefonds, 19 octobre 2012

1

Le SIG comme outil d'aide à la décision et de suivi de l'état des masses d'eau

- Présentation de l'IER
- Le SIG à l'IER
- Élaboration d'une base de données couplée à un SIG
- Quelle méthode pour évaluer les cours d'eau ?
- Exemple du Syndicat de la Vanne

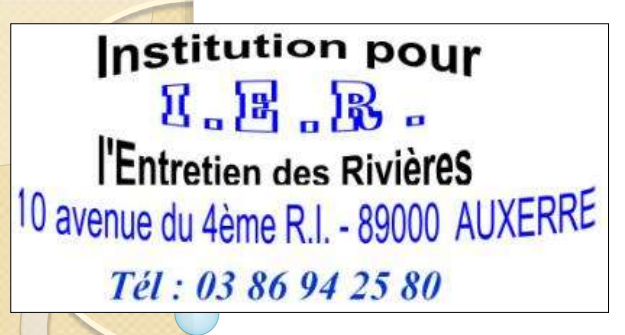

*I . E . R.*

#### *Qui sommes nous ?*

**I**nstitution Interdépartementale pour l'**E**ntretien des **R**ivières du bassin de la Seine en Bourgogne

Date de création : 1992

#### *Fonctionnement de l'IER ?*

-Le Conseil d'administration composé de 8 *conseillers généraux élus à cet effet*

- -*- Moyens humains :*
	- *une responsable administrative (secrétariat et comptabilité)*
	- *2,5 techniciens rivière dont 0,5 temporaire*
	- *0,5 Sigiste temporaire*

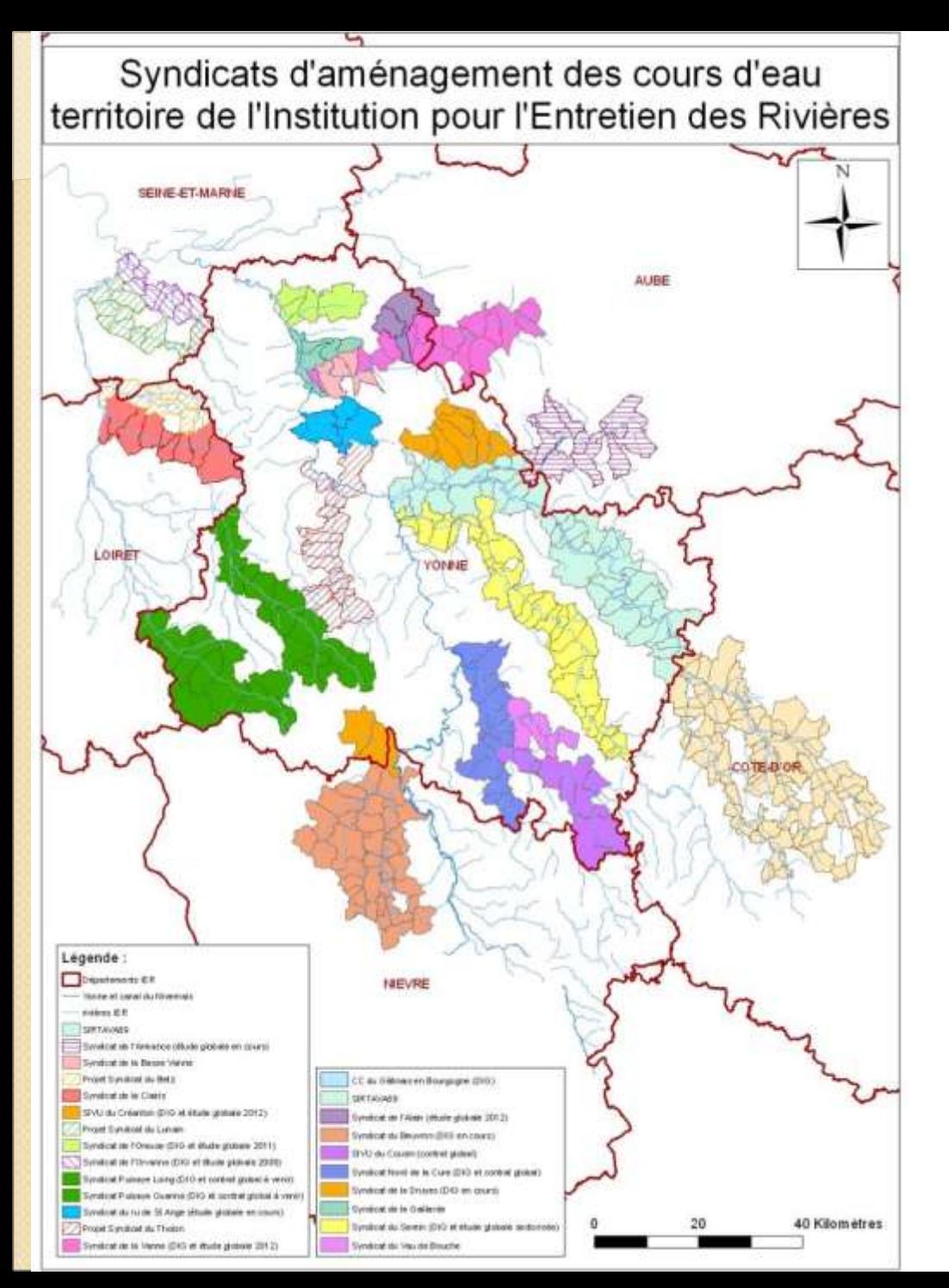

## *I . E . R.*

#### *Nos syndicats de rivières actuels :*

*SIVU, SIVOM, Communautés de Communes,...*

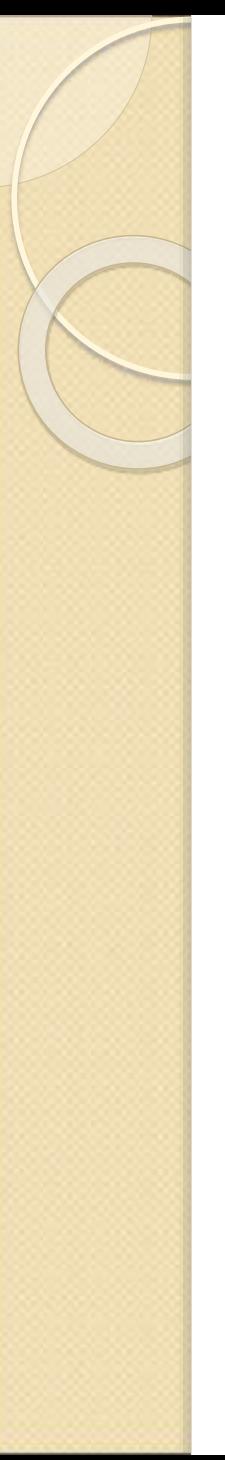

# Le SIG à l'IER

- Recrutement d'un technicien rivière avec une compétence SIG
- o [Convention A](convention.pdf)ESN-IER qui mentionne le mot SIG
- o Achat logiciel ArcGis
- o Recrutement d'une stagiaire
- o Réflexion sur le MCD (Modèle Conceptuel de Données)

Constat sur les données de l'IER pour atteindre les objectifs de la DCE :

- o Pas d'état zéro sauf AESN état DCE à dire d'expert et objectifs 2015
- o Pas d'évaluation et de suivi de la qualité des rivières sauf les stations AESN
- o Archives papiers des cartes des travaux d'entretien de la végétation
- Pas de base de données administratives (horaire mairie, coordonnées des délégués, etc.)
- o Beaucoup de connaissances sur les rivières stockées dans la mémoire des techniciens
- o Photos mal archivés, compte rendu de chantier sans liaison, pas de références cadastrales

# Élaboration d'une base de données couplée à un SIG

• Objectifs : Elaboration d'une base de données Access associée à un Système d'Information Géographique ArcGis

Cet outil devra permettre :

- l'acquisition, l'archivage et le traitement des données des différents partenaires, des études existantes et de celles produites par l'IER,
- la création de nouvelles informations par le biais de croisement de données,
- la mise à disposition d'un catalogue des connaissances acquises,
- le suivi des actions menées,
- la réalisation de documents cartographiques,
- **Définir un cahiers des charges types pour la réalisation d'études globales**

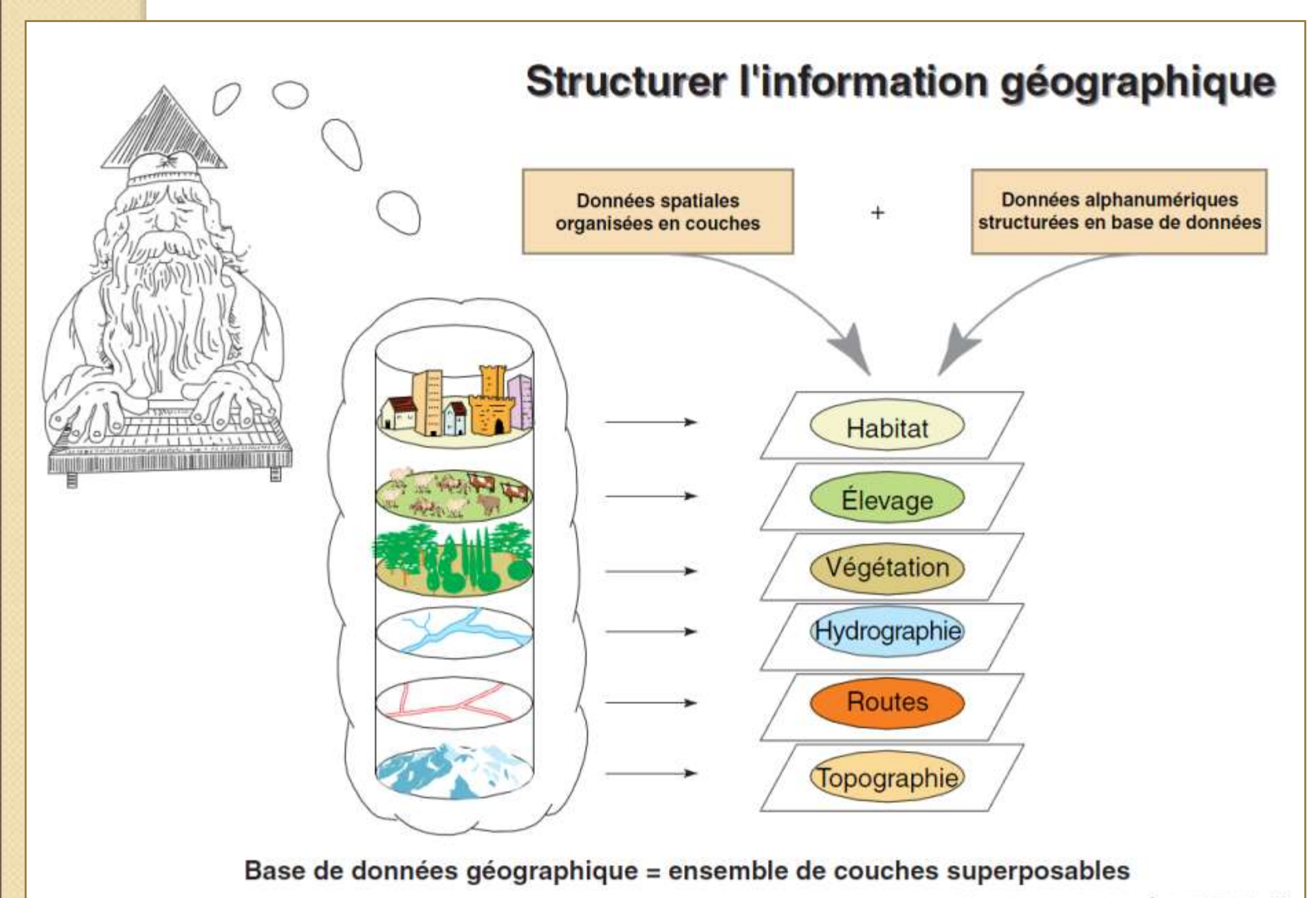

### Access permet :

 $\bullet$  ...

- de remplir des tables par le biais d'un formulaire
	- travaux réalisés sur un tronçon de rivière
	- Reconnaissance de travaux

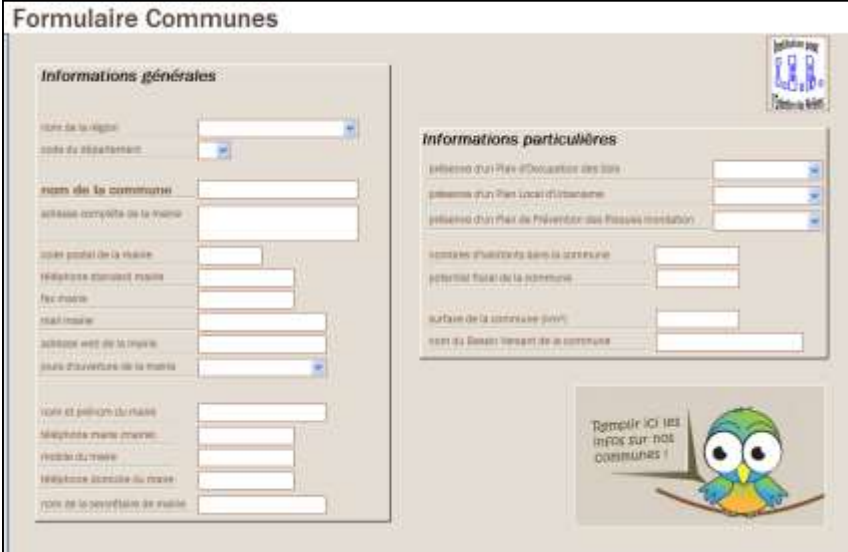

- de faire des requêtes pour établir des bilans à un instant « T » sur une ou plusieurs thématiques à l'échelle d'un syndicat ou d'une rivière (identification des enjeux, des périmètres de protection de captage, rejets de STEP,...)

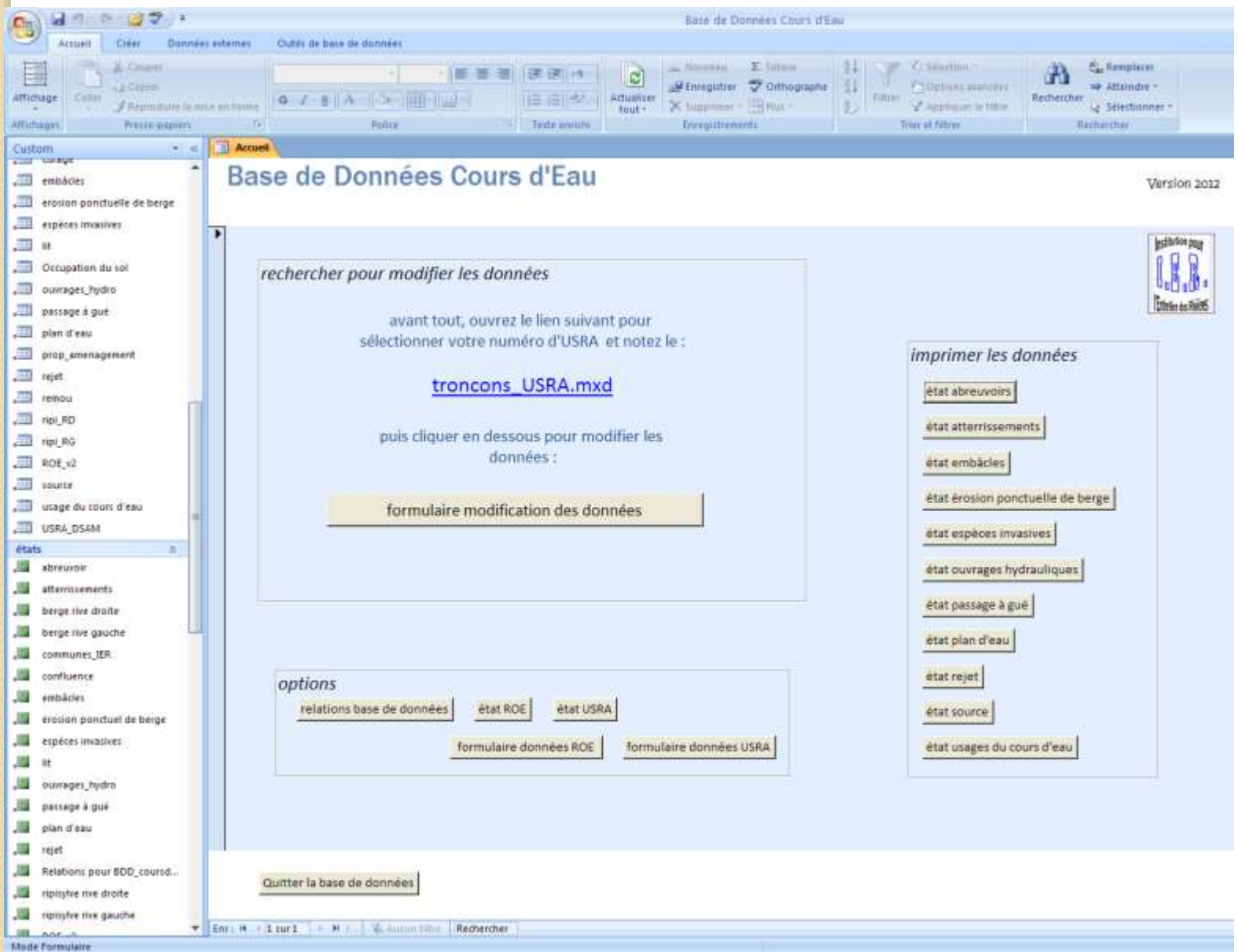

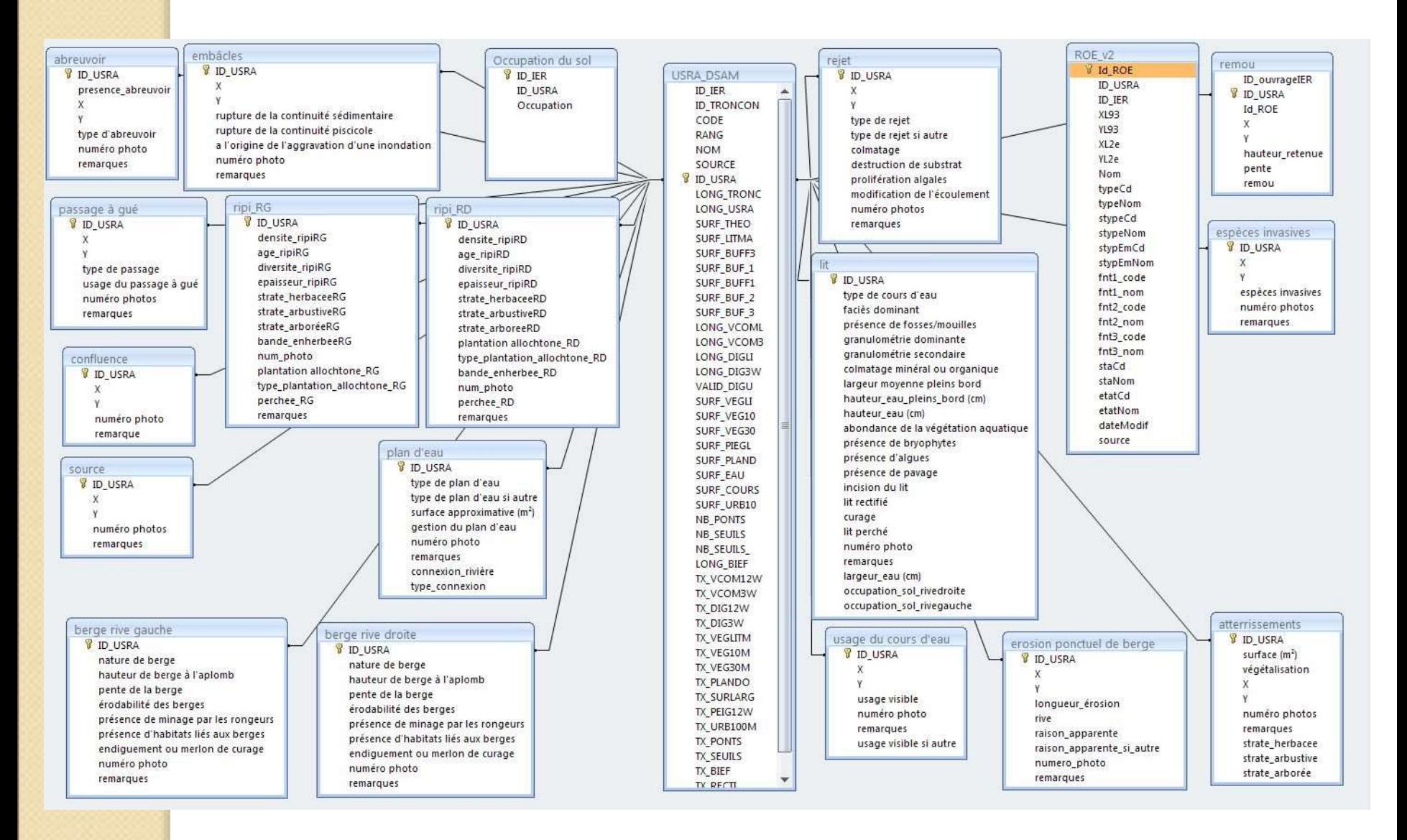

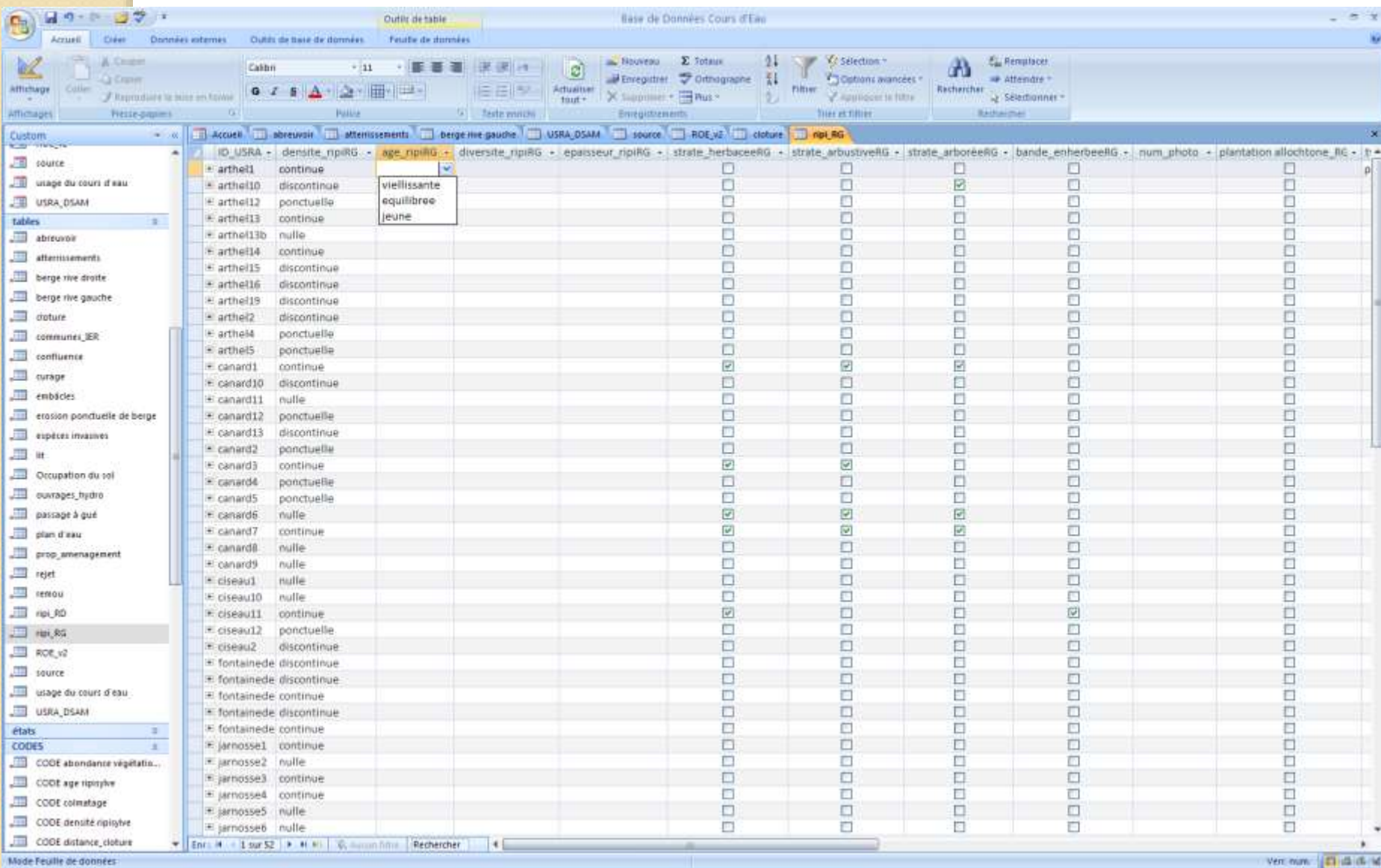

Н

## Quelle méthode pour évaluer les cours d'eau?

- · Quelle méthode pour évaluer l'état hydromorphologique d'un cours d'eau et pour quel programme d'action ?
	- **o** Le Syrah
	- · Carhyce
	- · Qualphy pour l'étude de l'Orvanne
	- $\circ$  etc  $\ldots$

# Exemple du Syndicat de la Vanne

- o Recrutement d'un stagiaire pour l'analyse de la continuité écologique : identification des [points](#page-13-0) [noirs](#page-15-0)
- o Proposition de lancement d'une étude globale de la restauration hydromorphologique et de la continuité écologique
- o Exemple du [CCTP de la Vanne](CCTP_Vanne_etude_globale.pdf)
- o Structuration de la [BDD](BDD_Vanne.pdf)
- o Exemple de [rendu](Rendu_Vanne.pdf)

<span id="page-13-0"></span>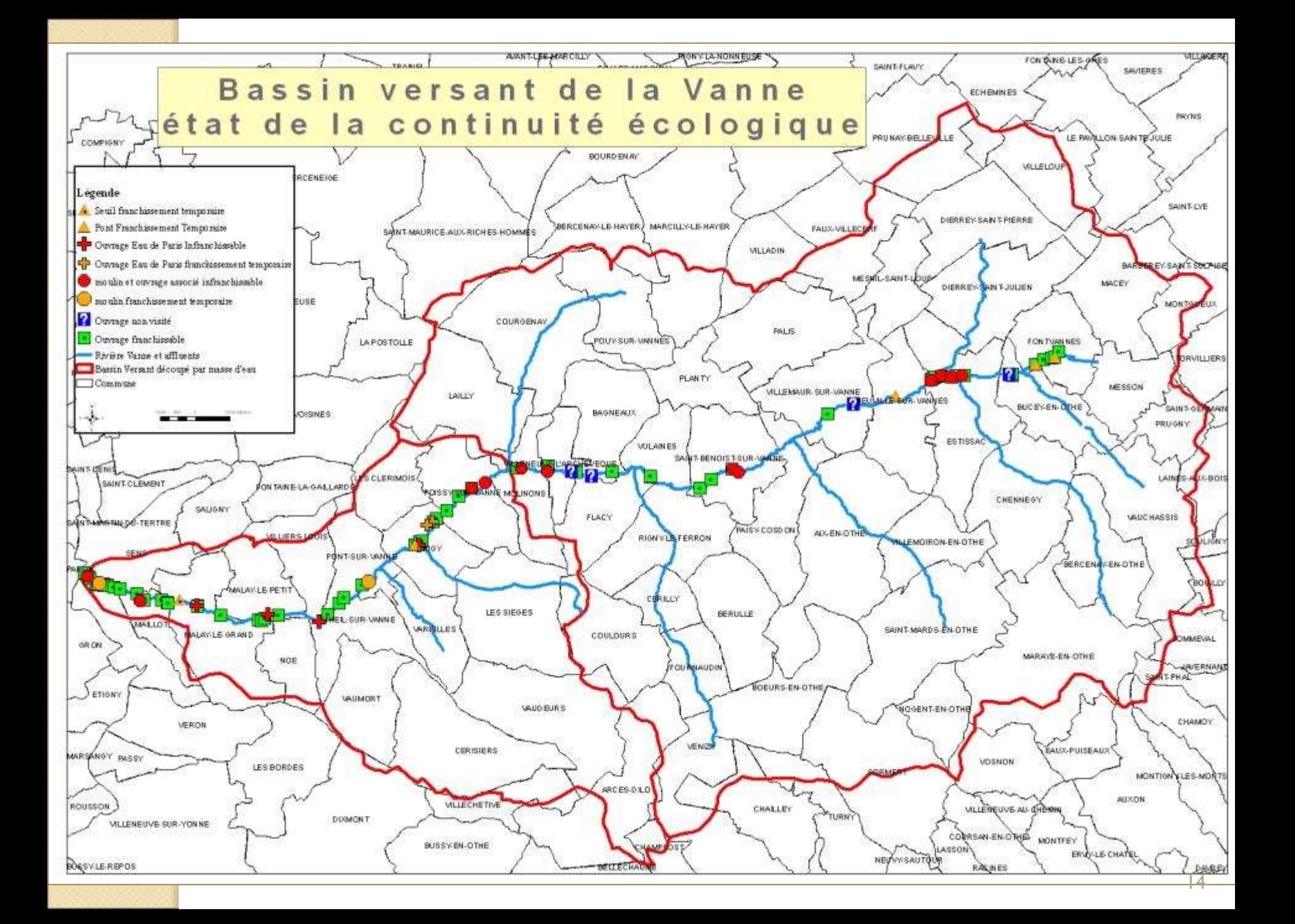

# Exemple du Syndicat de la Vanne

- o Recrutement d'un stagiaire pour l'analyse de la continuité écologique : identification des [points](#page-13-0) [noirs](#page-15-0)
- o Proposition de lancement d'une étude globale de la restauration hydromorphologique et de la continuité écologique
- o Exemple du [CCTP de la Vanne](CCTP_Vanne_etude_globale.pdf)
- o Structuration de la [BDD](BDD_Vanne.pdf)
- o Exemple de [rendu](Rendu_Vanne.pdf)

<span id="page-15-0"></span>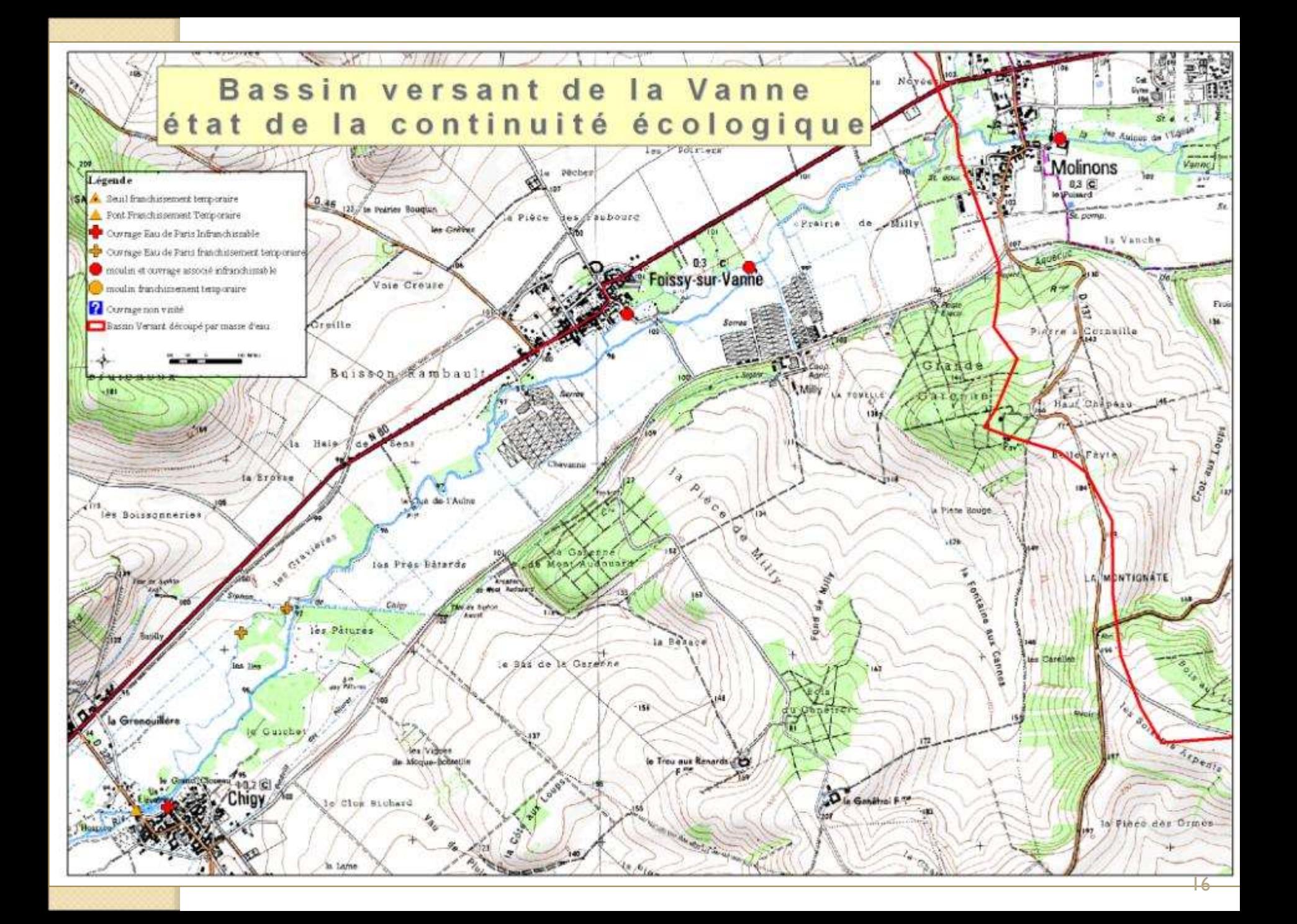

# Exemple du Syndicat de la Vanne

- o Recrutement d'un stagiaire pour l'analyse de la continuité écologique : identification des [points](#page-13-0) [noirs](#page-15-0)
- o Proposition de lancement d'une étude globale de la restauration hydromorphologique et de la continuité écologique
- o Exemple du [CCTP de la Vanne](CCTP_Vanne_etude_globale.pdf)
- o Structuration de la [BDD](BDD_Vanne.pdf)
- o Exemple de [rendu](Rendu_Vanne.pdf)

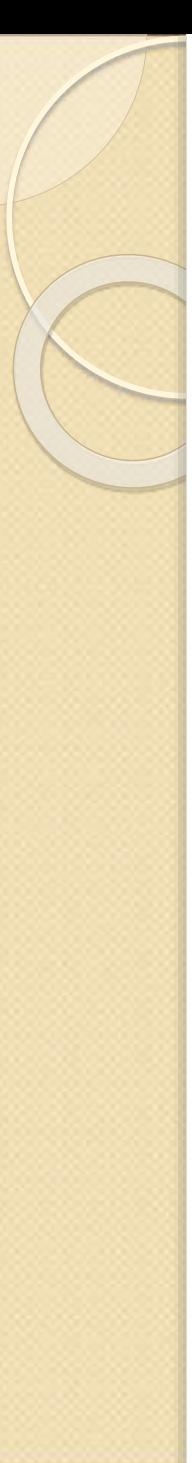

# Le SIG à l'IER

- Constat à mi-parcours
- o Difficulté de créer un outils partagé par tous
- o Problèmes d'appropriation de l'outil et de ses possibilités
- o Problème de découpage des tronçons
- o Non renouvellement du CDD Sigiste
- o Achat de la Tablette PC

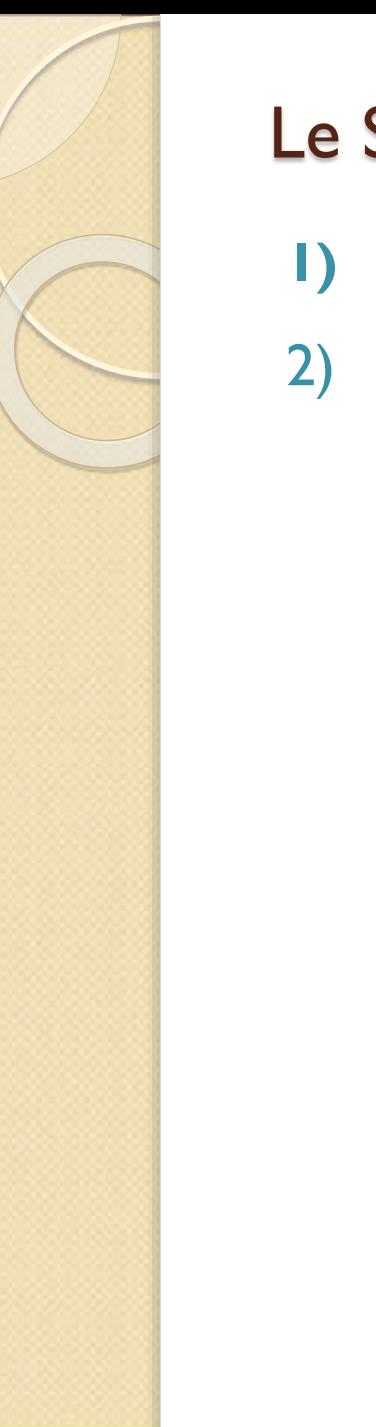

### Le SIG à l'IER : quel matériel ?

#### **1) Tablette**

2) Poste SIG : 1 ordinateur, 2 écrans

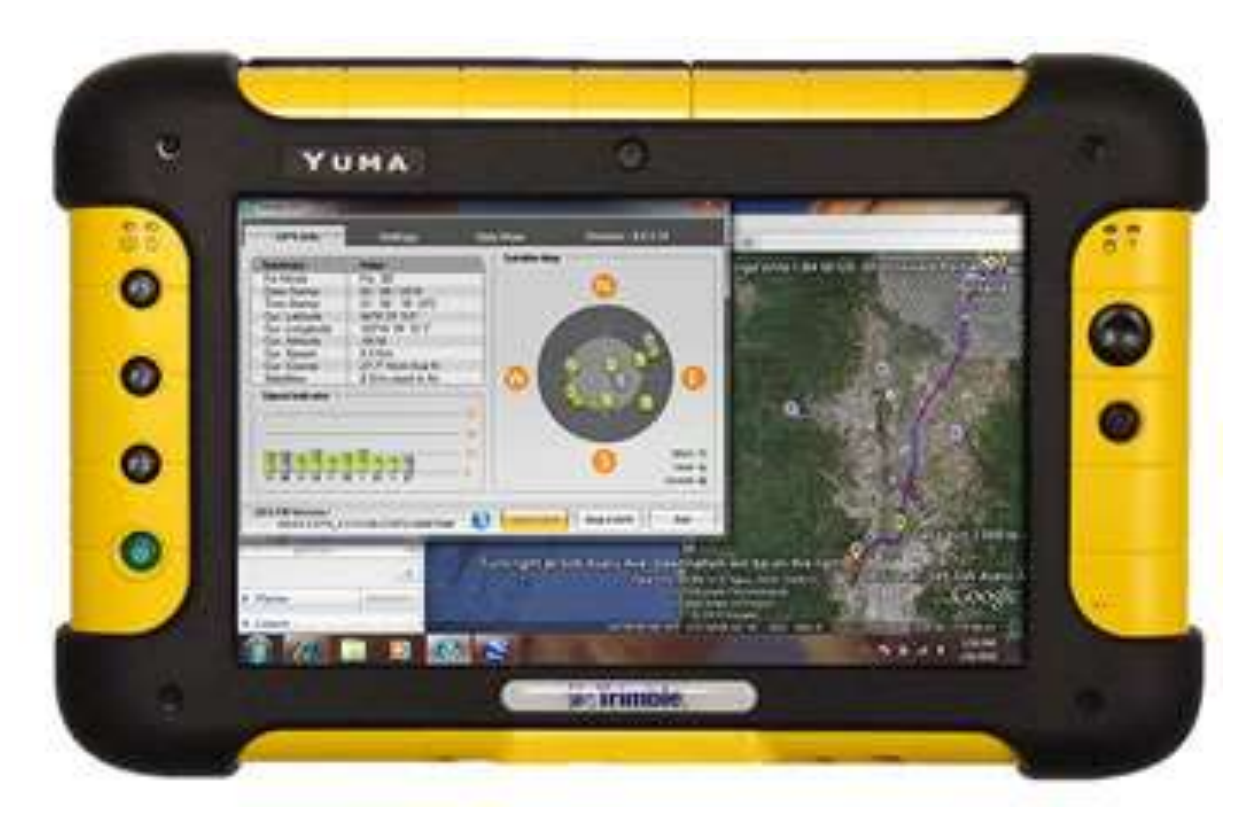

http://global.trimble.com/fr/products.asp?id=522

## Merci de votre attention

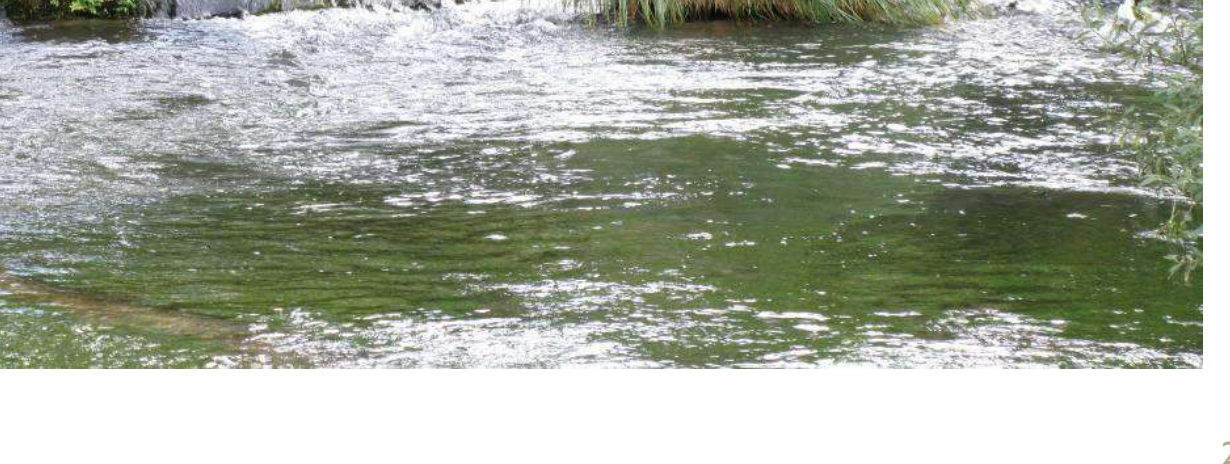